Hörgerät arbeitet nicht. Lautsprecher verstopft? **Folgende Symptome:** 

- Kein Ton oder sehr leise
- bei Taster-Betätigung reagiert die Gegenseite
- Gerät wird in App erkannt/verbunden

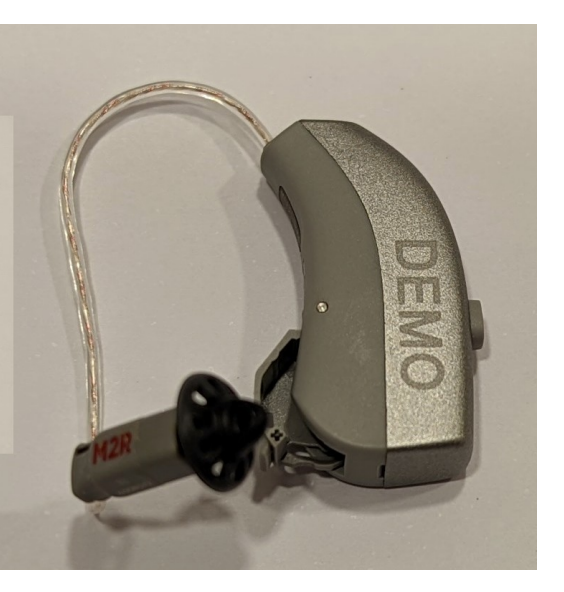

Schirmchen abziehen

 $1.$ 

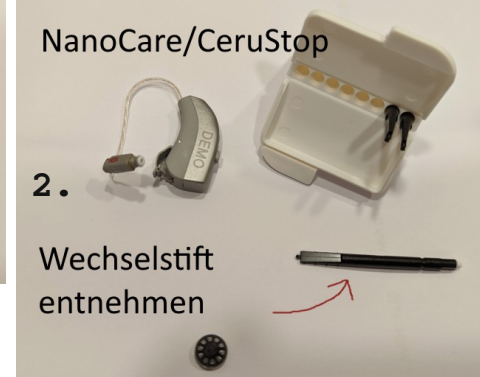

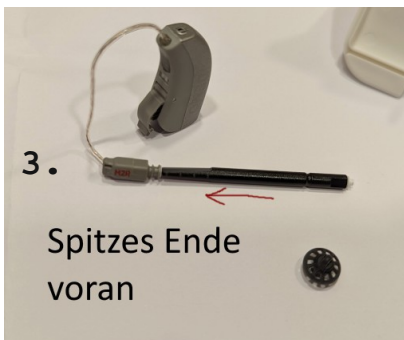

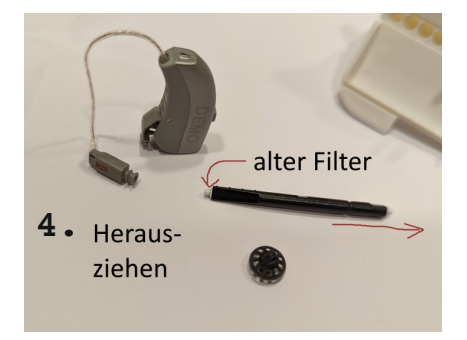

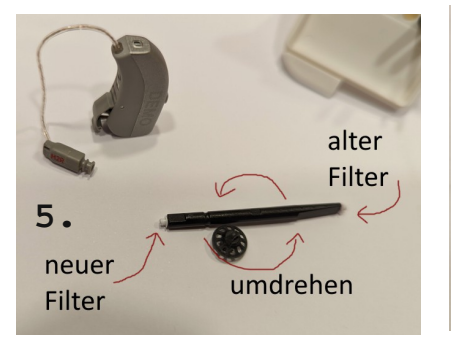

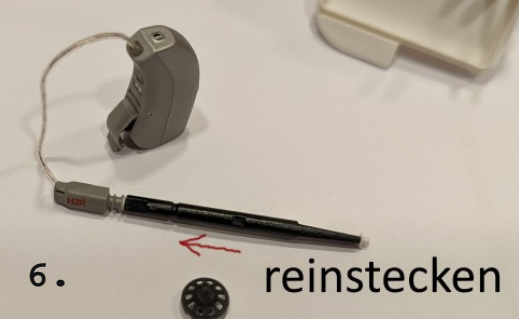

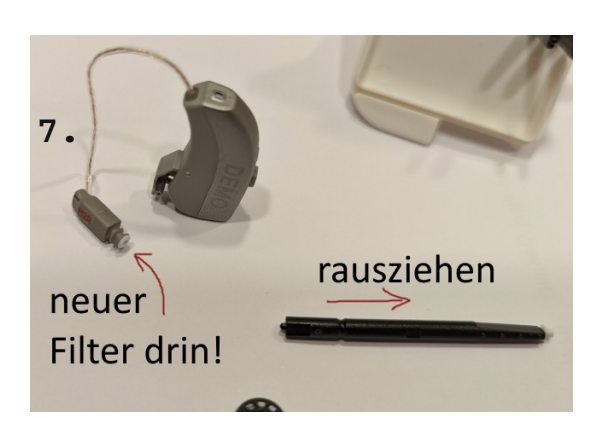

## Schirmchen wieder draufstecken. Fertig!

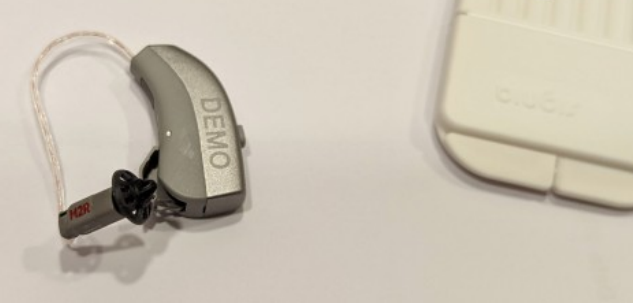